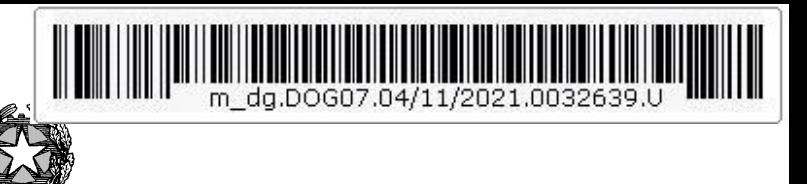

Ministero della Giustizia

Dipartimento dell'Organizzazione Giudiziaria, del Personale e dei Servizi Direzione Generale per i Sistemi Informativi Automatizzati

AP/lt

Ai Signori Presidenti delle Corti d'Appello LORO SEDI Ai Signori Procuratori Generali presso le Corti d'Appello LORO SEDI Ai Signori Presidenti dei Tribunali LORO SEDI Al Signor Procuratore Nazionale Antimafia e Antiterrorismo SEDE Ai Signori Procuratori della Repubblica LORO SEDI Al Signor Procuratore Europeo in Italia SEDE Ai Signori Procuratori Europei Delegati in Italia LORO SEDI Ai Signori RID LORO SEDI Ai Signori MAGRIF LORO SEDI E, p.c. Ai Signori Dirigenti dei C.I.S.I.A. LORO SEDI

## Oggetto: SICP – Rilascio modifiche correttive

 Nell'ambito dell'ordinaria attività di adeguamento e miglioramento dei sistemi giustizia, sono in programma una serie di aggiornamenti che coinvolgono i vari sistemi SICP distrettuali. Il prossimo 9.11.2021 si procederà all'installazione in ambiente di Esercizio alle 08:00 di mattina con interruzione dei servizi dalle 17:00 di lunedì 8 novembre alle 09:00 di martedì 9 novembre, salvo complicazioni. Gli atti urgenti dovranno pertanto essere gestiti, in tale lasso temporale, secondo quanto previsto dall'art. 8 del DM 264/2000.

Verranno aggiornati i seguenti sistemi:

- Re.Ge.WEB alla versione 10.6.1.0.
- ARES alla versione 10.2.5.0

 Tabelle fisse secondo le seguenti indicazioni (le patch riguardano ambienti nazionali e distrettuali)

- o Fonti portale ndr PS\_TF215B
- o Fonti giuridiche PS\_TF216
- o Fonti PS\_TF217

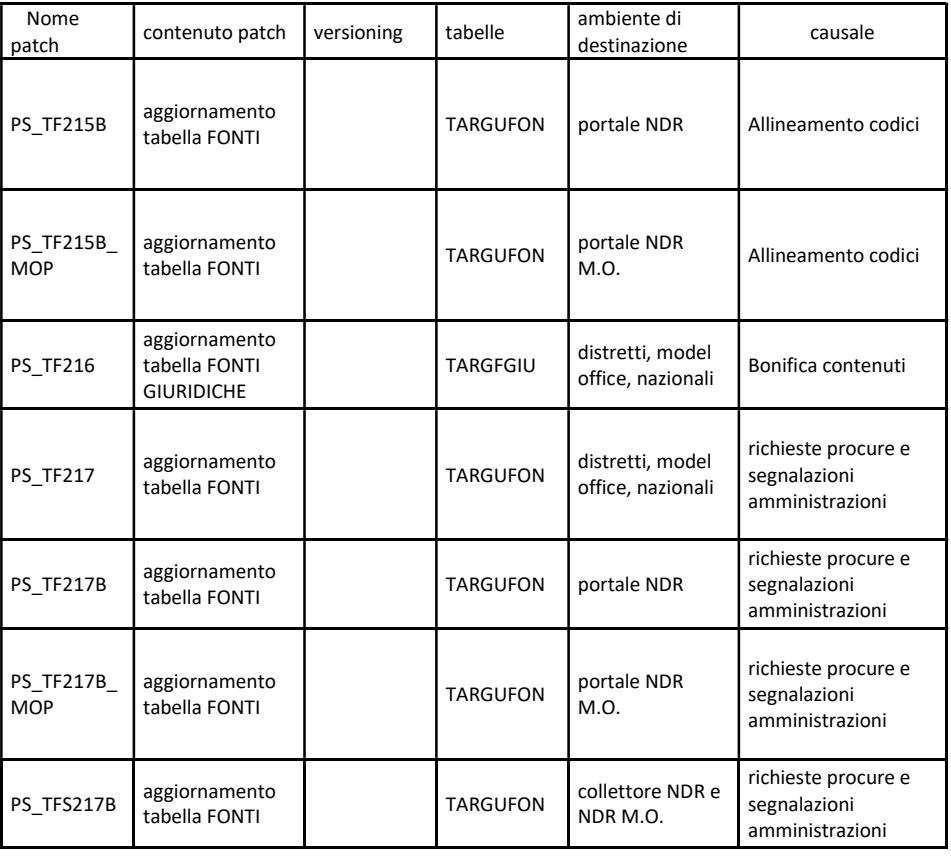

 Dopo la messa in esercizio, si prega di segnalare eventuali anomalie o regressioni aprendo, come di consueto, un ticket all'assistenza SPOC all'indirizzo mail spocgiustizia@telecomitalia.it.

Il Direttore Generale

Ing. Vincenzo De Lisi

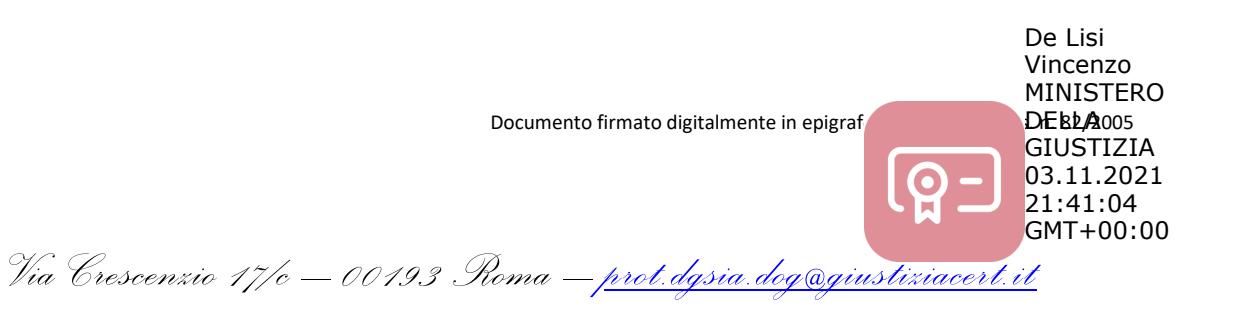

## Interventi correttivi

## RegeWeb 10.6.1.0.

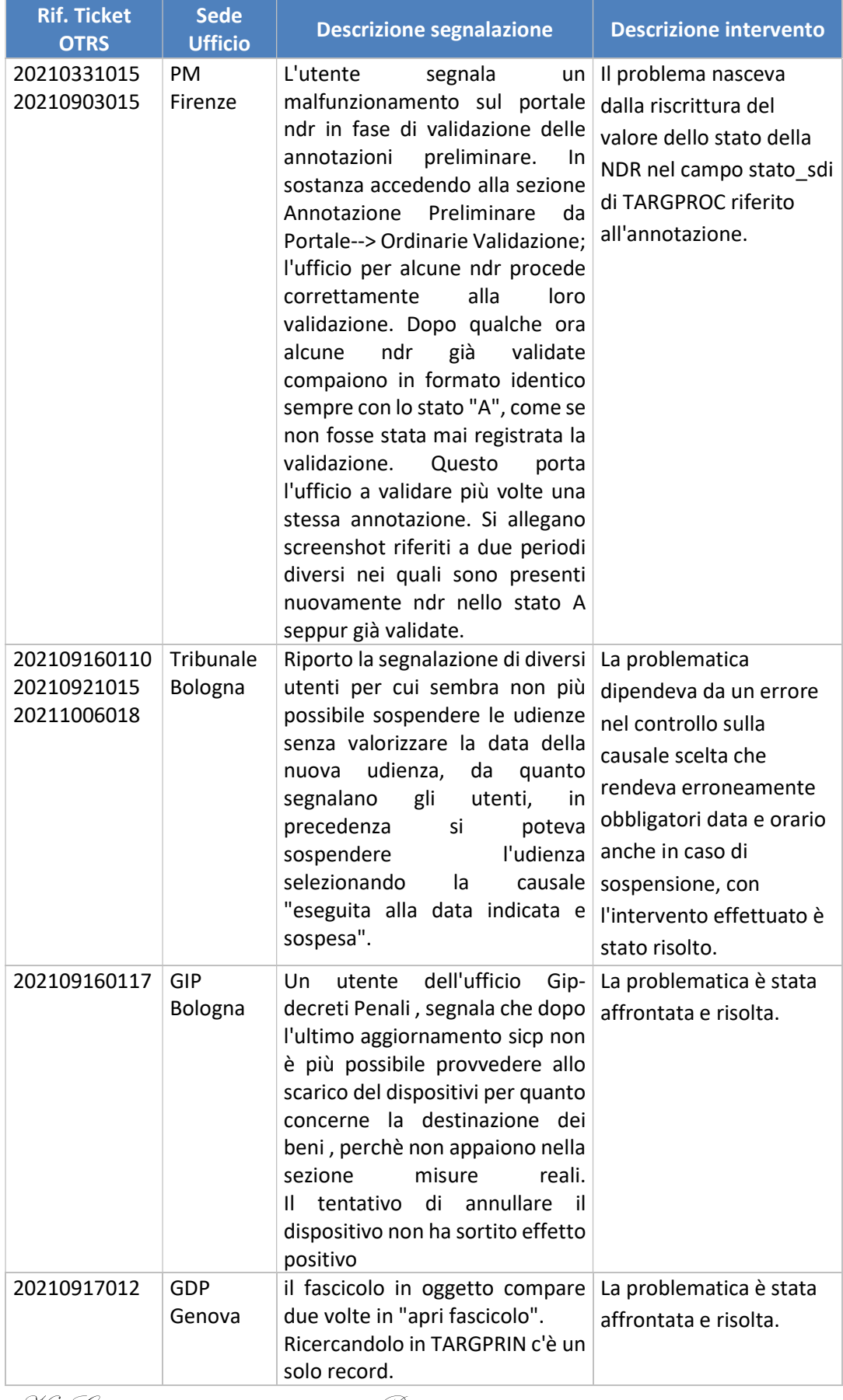

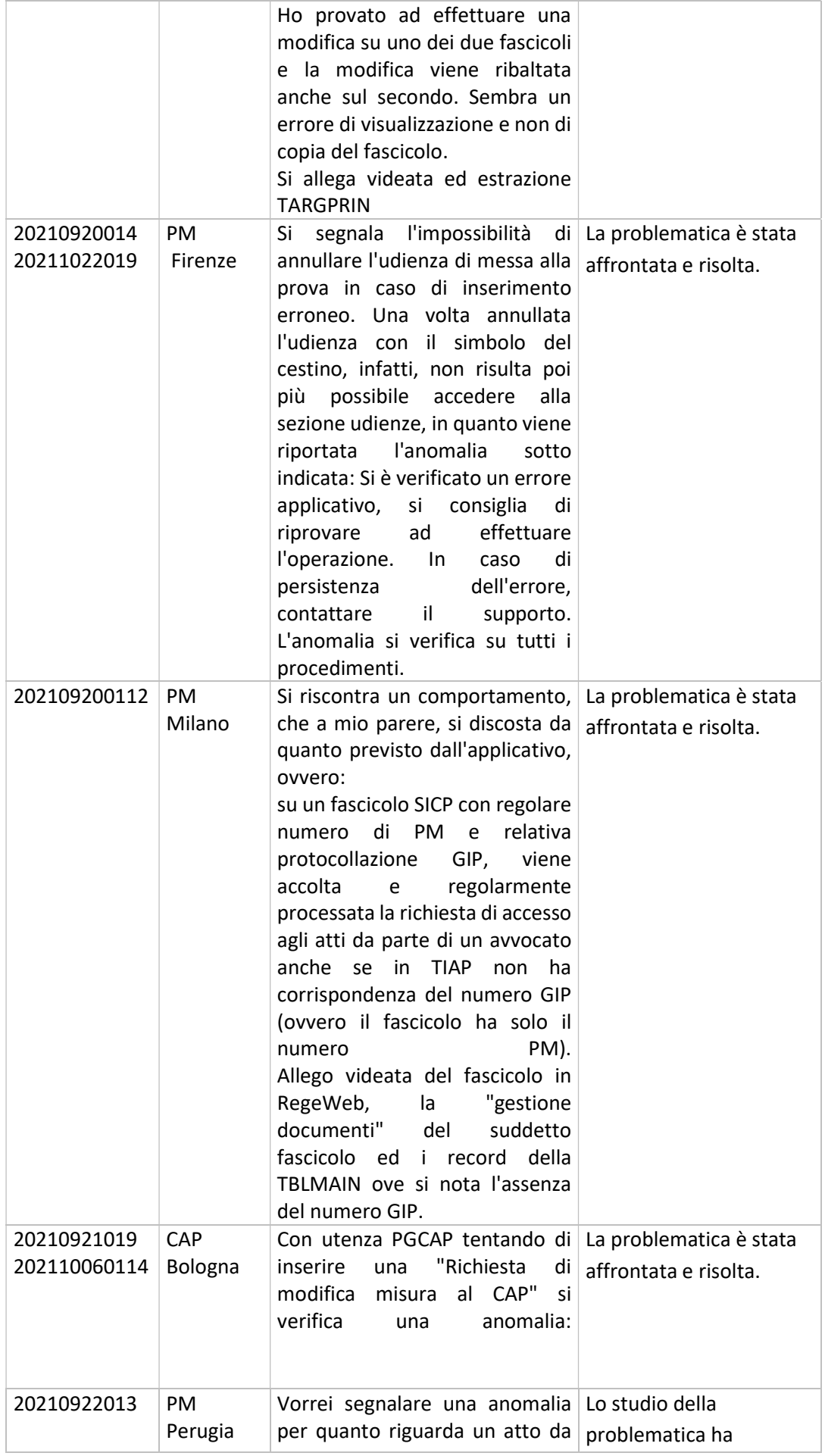

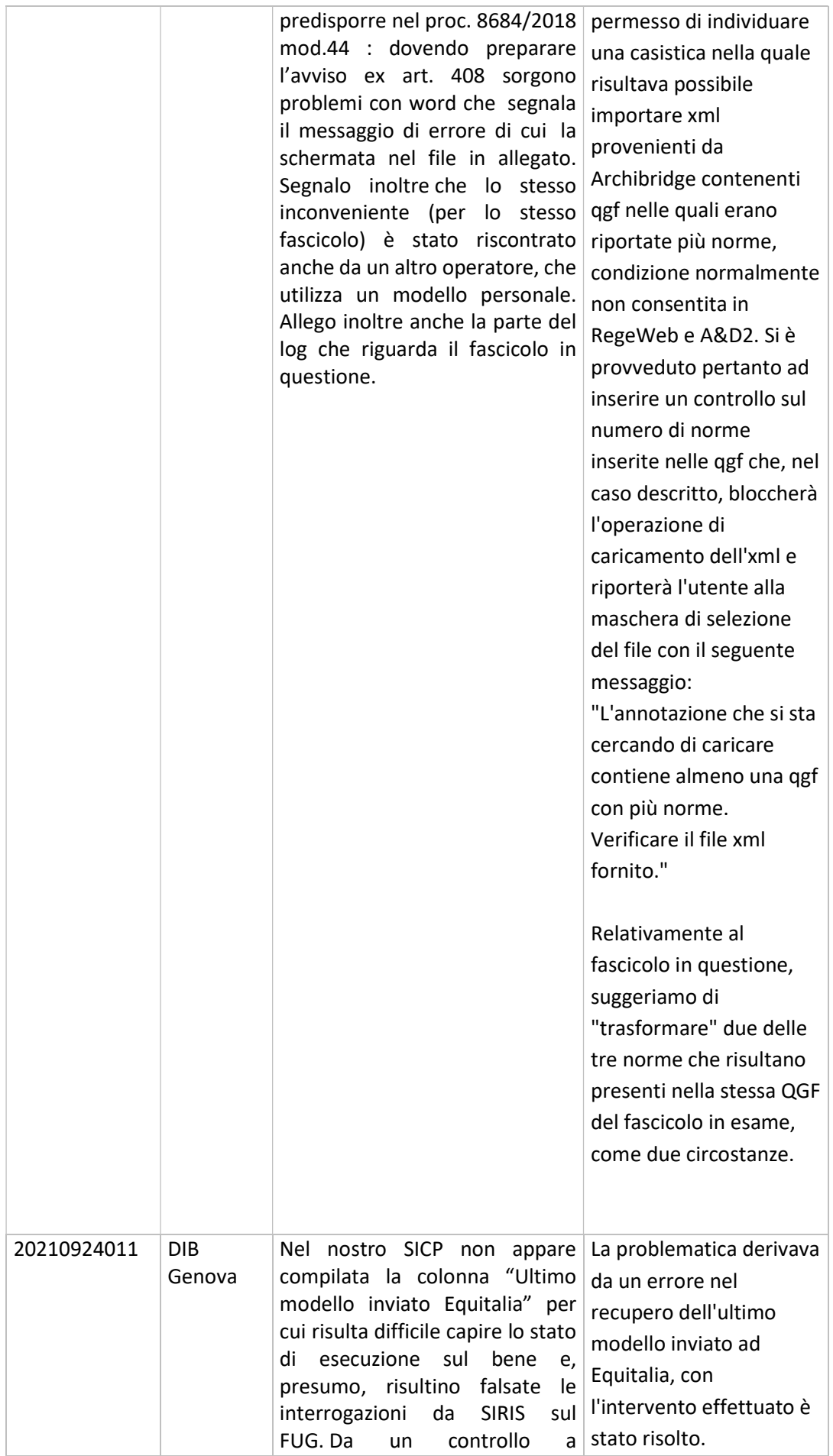

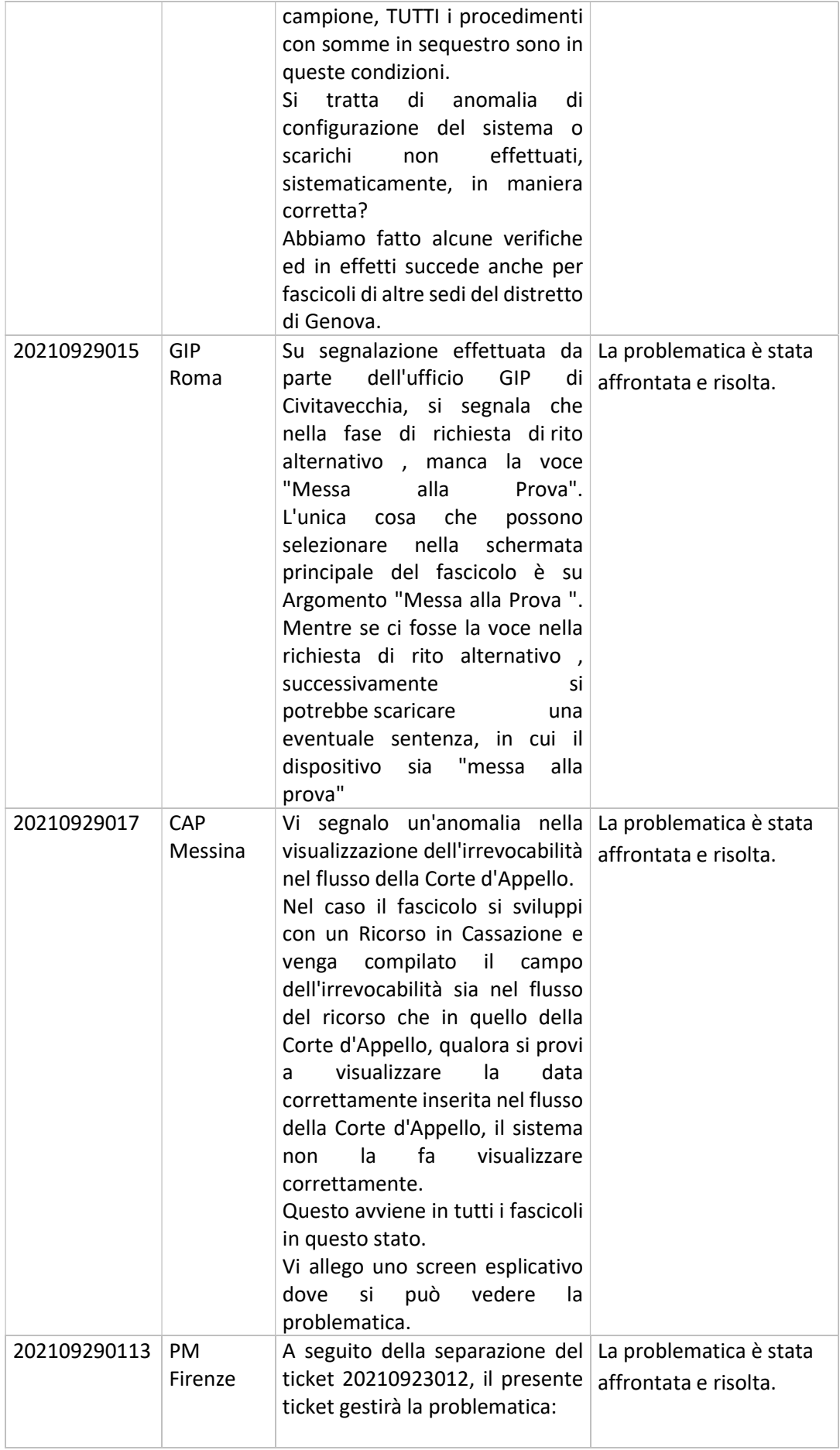

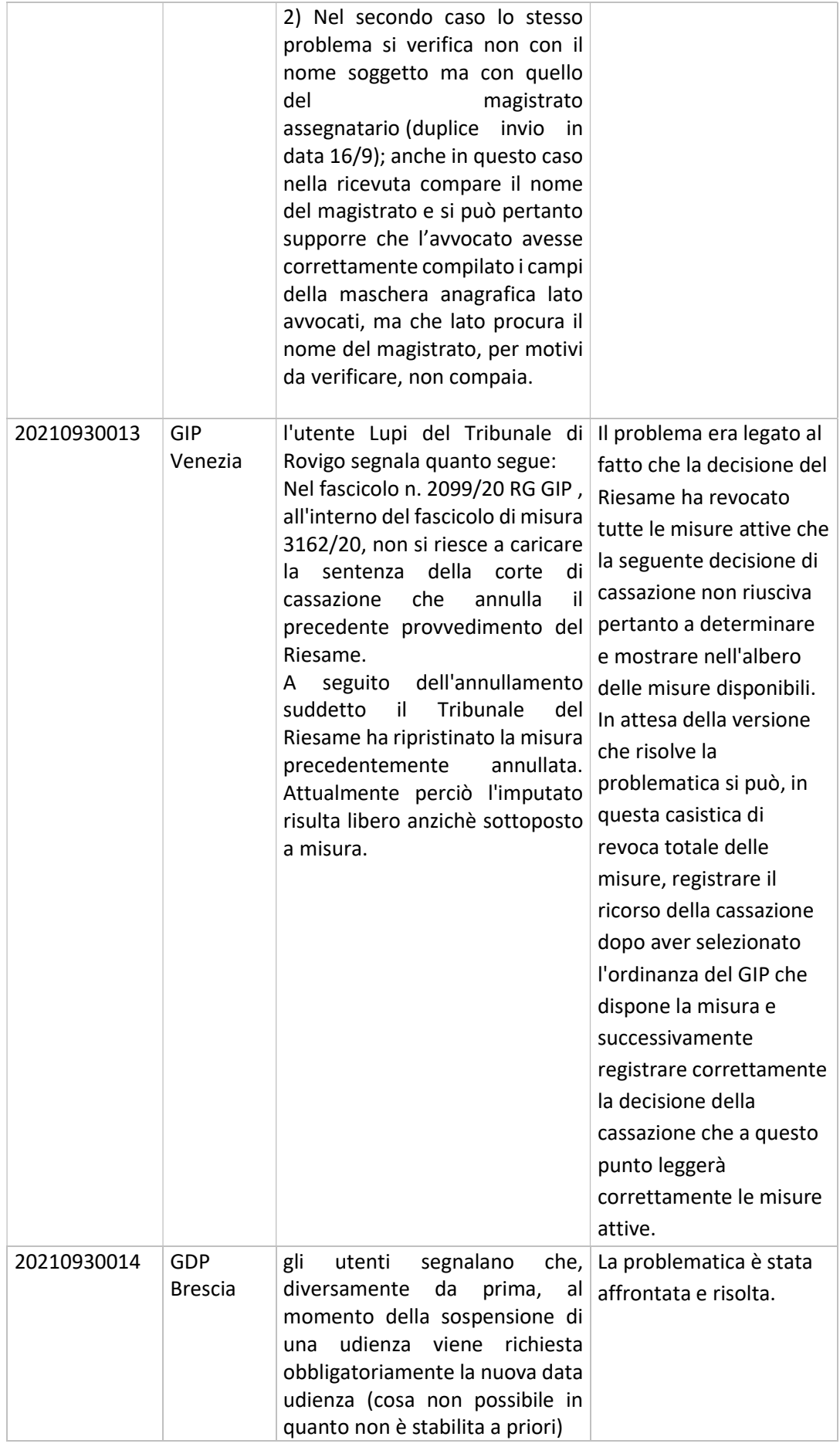

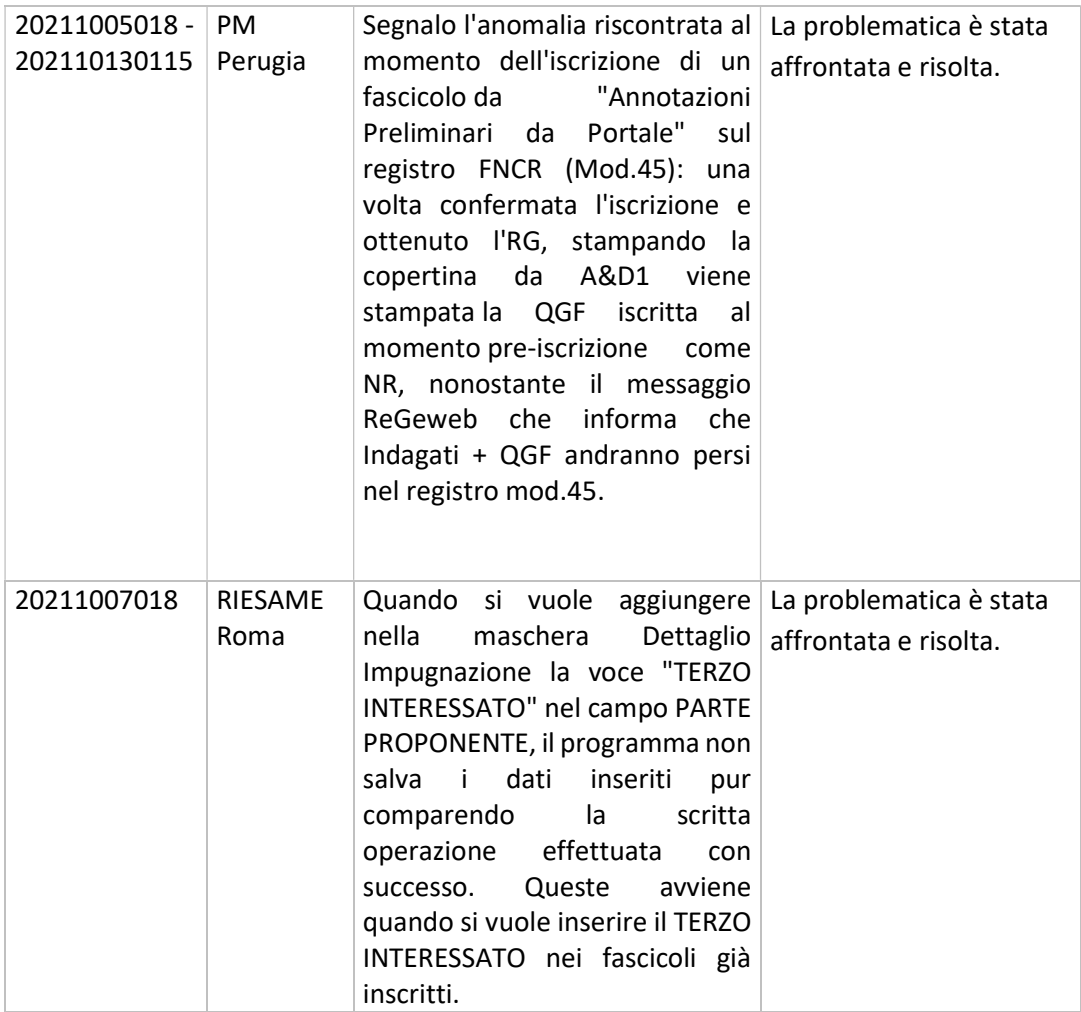

## ARES 10.2.5.0

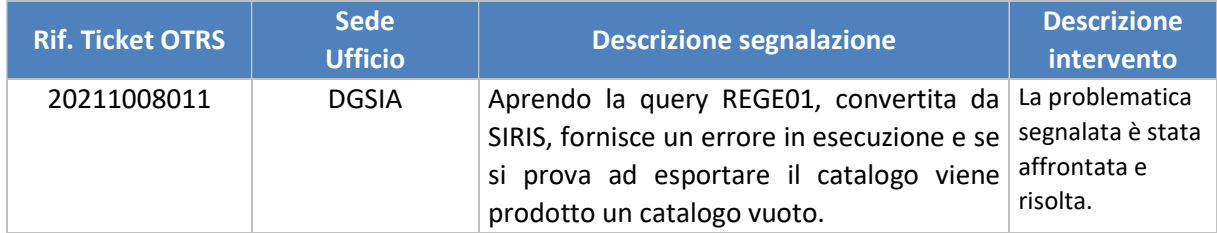